# Quick Intro to SBMLR

## Tom Radivoyevitch

## October 31, 2011

# Introduction

SBMLR reads SBML files to and from an SBML-like R list of lists core object of class SBML, and it reads and writes these core objects into R text files that are well structured and light weight for editing. It also facilitates model simulations and model summaries.

# Model import, export, editing and viewing

The following code reads in Curto et al.'s purine metabolism model of 1998

```
> library(SBMLR)
> curto=readSBML(system.file("models", "curto.xml", package = "SBMLR"))
> head(summary(curto)$reactions)
```
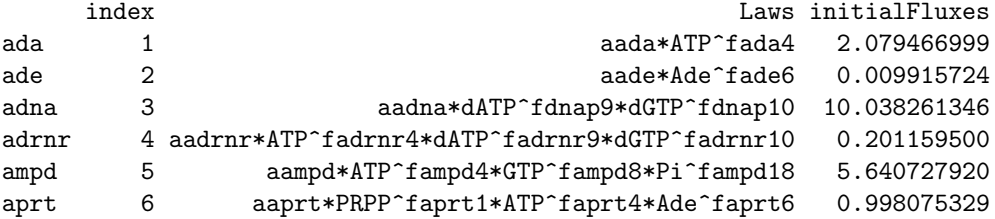

and the next two lines serialize the object curto of S3 class SBML (R list of lists) into a current working directory SBML (XML) file and editable R code SBMLR file. Relative to the option of using *dput* and *deparse*, saveSBMLR and readSBMLR ASCII text representations are more pleasant to look at and thus edit (the carriage returns are in the right places).

```
> saveSBML(curto,"curto.xml")
> saveSBMLR(curto,"curto.r")
```
These two files can then be read back in and compared as follows.

- > curtoX=readSBML("curto.xml")
- > curtoR=readSBMLR("curto.r")
- > head((curtoX==curtoR)\$species)

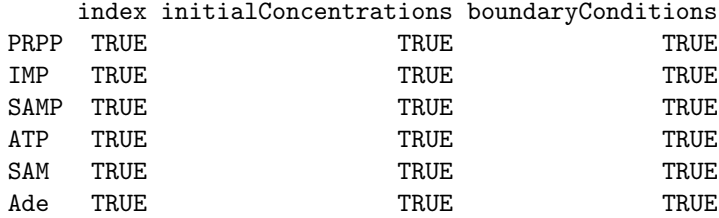

> head((curtoX==curtoR)\$reactions)

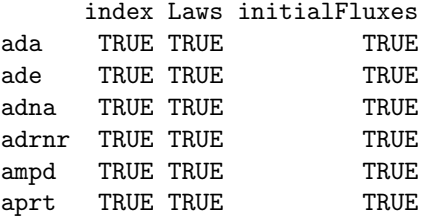

Values in these two dataframes are TRUE where the initial concentrations, fluxes, and reaction rate laws (as strings) are equal.

## Model simulation

The following simulation first shows that the initial conditions is a steady state. It then shows the time course response to an increase in [PRPP] from 5 uM to 50 uM.

```
> out1=simulate(curto,seq(-20,0,1))
> curto$species$PRPP$ic=50
> out2=simulate(curto,0:70)
> outs=data.frame(rbind(out1,out2))
> attach(outs)
> par(mfrow=c(2,1))> plot(time,IMP,type="l",xlab="minutes",ylab="IMP (uM)")
> plot(time,HX,type="l",xlab="minutes",ylab="HX (uM)")
> par(mfrow=c(1,1))> detach(outs)
```
The modulator argument to *simulate* is either NULL, a vector of numbers, or a list of interpolation functions (time varying enzyme concentration boundary conditions). The vector and list lengths equal to the number of reactions; in the vector case reaction rate law amplitude parameters are multipied by 1 at times less than zero and the corresponding vector element thereafter. The following code doubles the amplitude parameters of Curto et al's 37 reactions at  $t=0$ ; concentrations then stay the same as fluxes double.

> curto\$species\$PRPP\$ic=5 # return PRPP IC to its original value

> simulate(curto,(-10):10,modulator=rep(2,37)) # bumpless transfer in concentrations since a

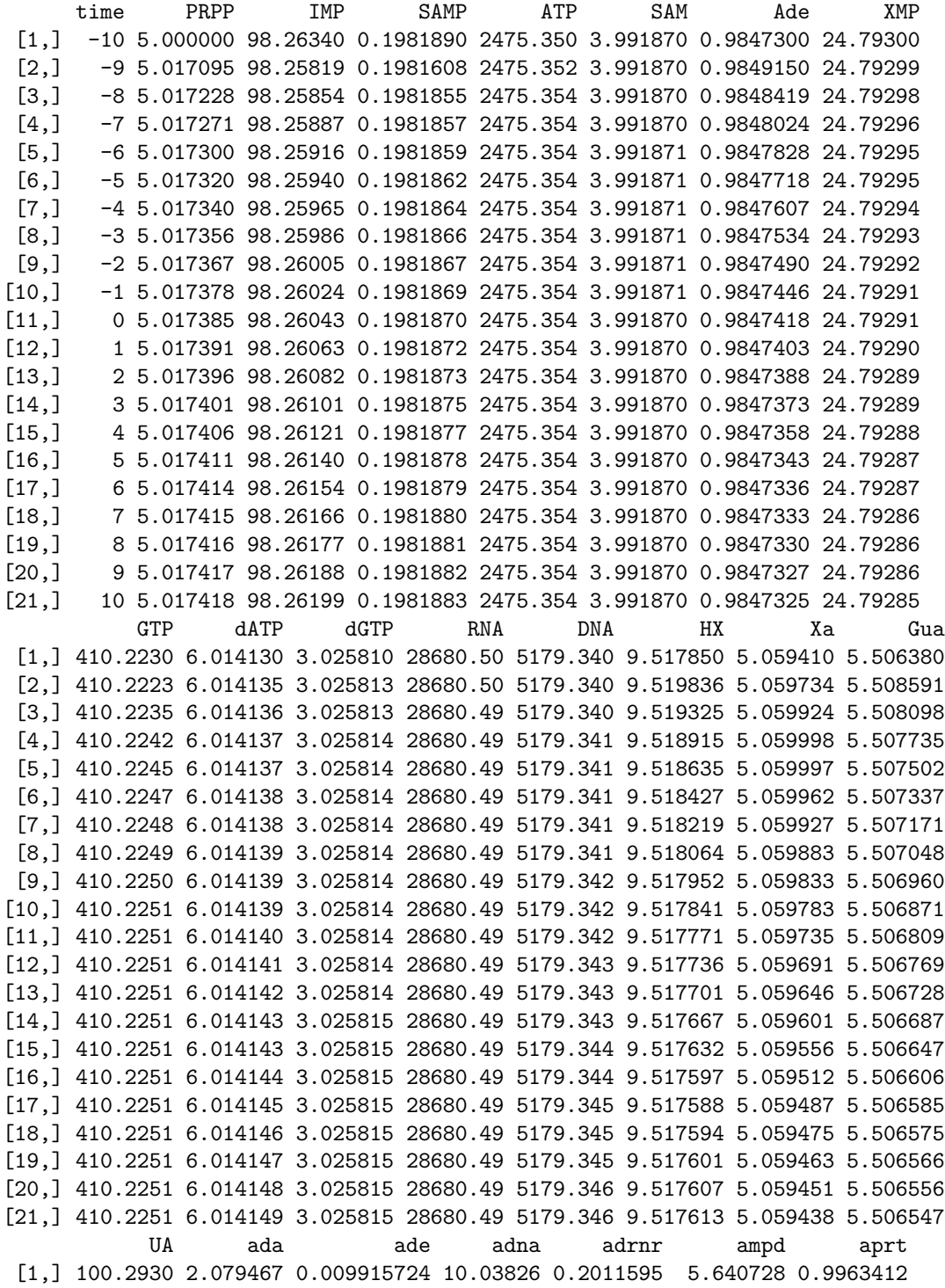

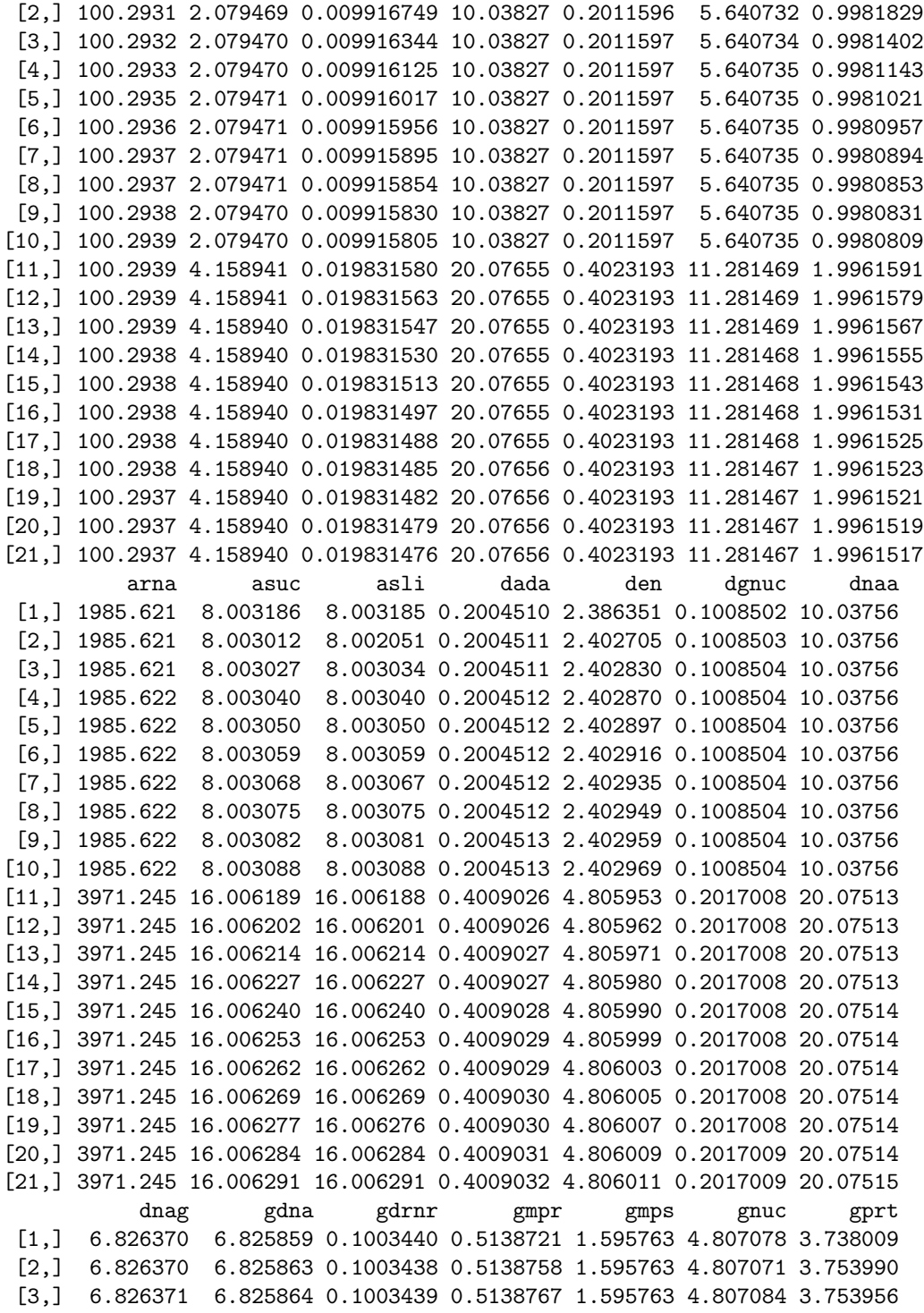

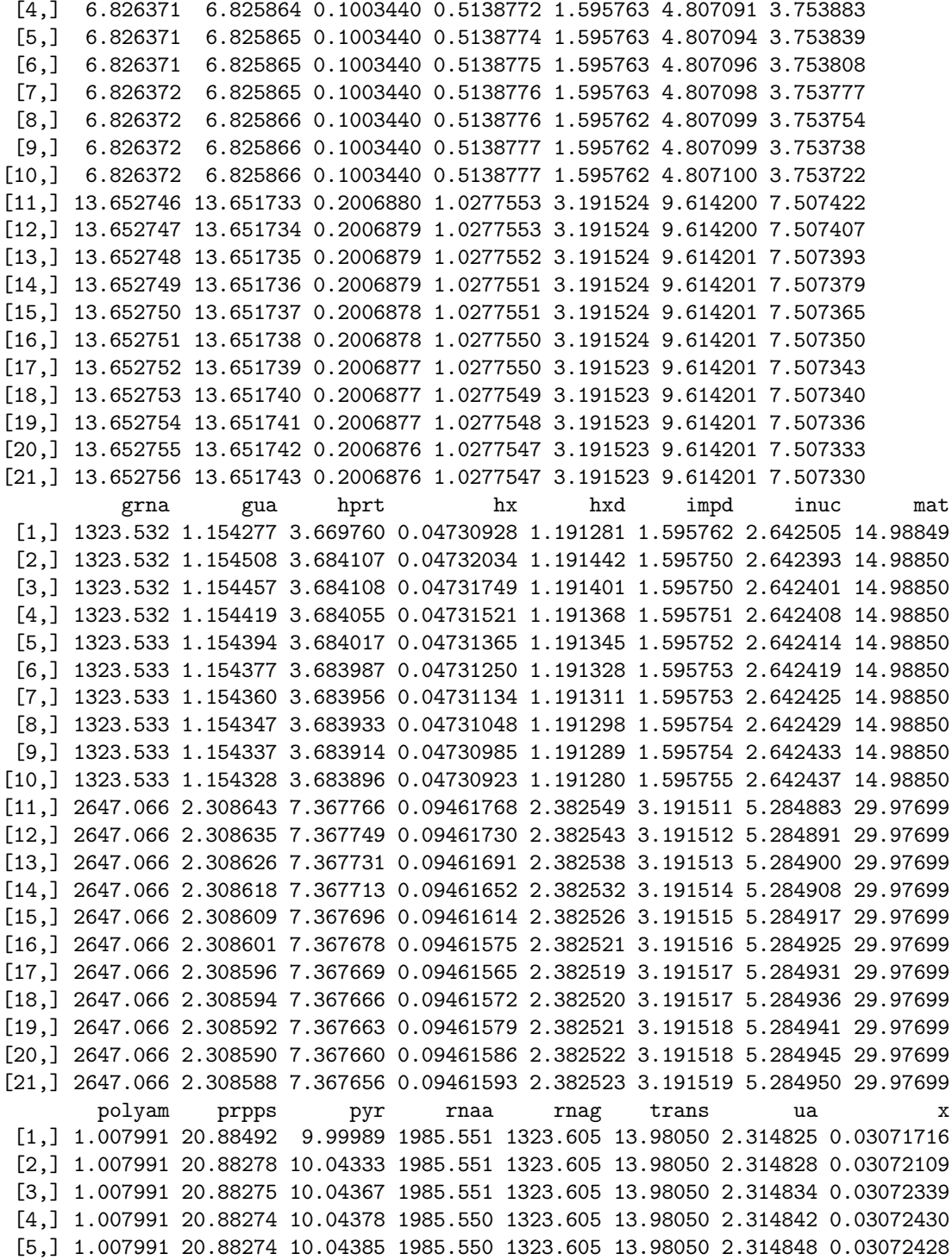

[6,] 1.007991 20.88274 10.04390 1985.550 1323.605 13.98050 2.314854 0.03072385 [7,] 1.007991 20.88273 10.04395 1985.550 1323.605 13.98050 2.314859 0.03072343 [8,] 1.007991 20.88273 10.04399 1985.550 1323.605 13.98050 2.314863 0.03072290 [9,] 1.007991 20.88273 10.04402 1985.550 1323.605 13.98050 2.314866 0.03072229 [10,] 1.007991 20.88273 10.04405 1985.550 1323.605 13.98050 2.314869 0.03072168 [11,] 2.015983 41.76546 20.08814 3971.101 2647.209 27.96101 4.629740 0.06144221 [12,] 2.015983 41.76546 20.08816 3971.101 2647.209 27.96101 4.629739 0.06144113 [13,] 2.015983 41.76546 20.08819 3971.101 2647.209 27.96101 4.629738 0.06144004 [14,] 2.015983 41.76546 20.08822 3971.101 2647.209 27.96101 4.629737 0.06143895 [15,] 2.015983 41.76545 20.08824 3971.101 2647.209 27.96101 4.629736 0.06143787 [16,] 2.015983 41.76545 20.08827 3971.101 2647.209 27.96101 4.629735 0.06143678 [17,] 2.015983 41.76545 20.08828 3971.101 2647.209 27.96101 4.629733 0.06143619 [18,] 2.015983 41.76545 20.08829 3971.101 2647.209 27.96101 4.629730 0.06143589 [19,] 2.015983 41.76545 20.08829 3971.101 2647.209 27.96101 4.629727 0.06143559 [20,] 2.015983 41.76545 20.08830 3971.101 2647.209 27.96101 4.629724 0.06143530 [21,] 2.015983 41.76545 20.08830 3971.101 2647.209 27.96101 4.629721 0.06143500 xd R5P Pi [1,] 2.314841 18 1400 [2,] 2.314923 18 1400 [3,] 2.314970 18 1400 [4,] 2.314989 18 1400 [5,] 2.314989 18 1400 [6,] 2.314980 18 1400 [7,] 2.314971 18 1400 [8,] 2.314960 18 1400 [9,] 2.314947 18 1400 [10,] 2.314935 18 1400 [11,] 4.629845 18 1400 [12,] 4.629823 18 1400 [13,] 4.629800 18 1400 [14,] 4.629778 18 1400 [15,] 4.629755 18 1400 [16,] 4.629733 18 1400 [17,] 4.629721 18 1400 [18,] 4.629714 18 1400 [19,] 4.629708 18 1400 [20,] 4.629702 18 1400 [21,] 4.629696 18 1400 attr(,"istate") [1] 2

If half the fluxes increase and the other half decrease, both by 10 percent, both concentrations and fluxes change

> simulate(curto,  $(-10):10$ , modulator=c(rep(1.1,20),rep(0.9,17))) # half up, half down, not bu

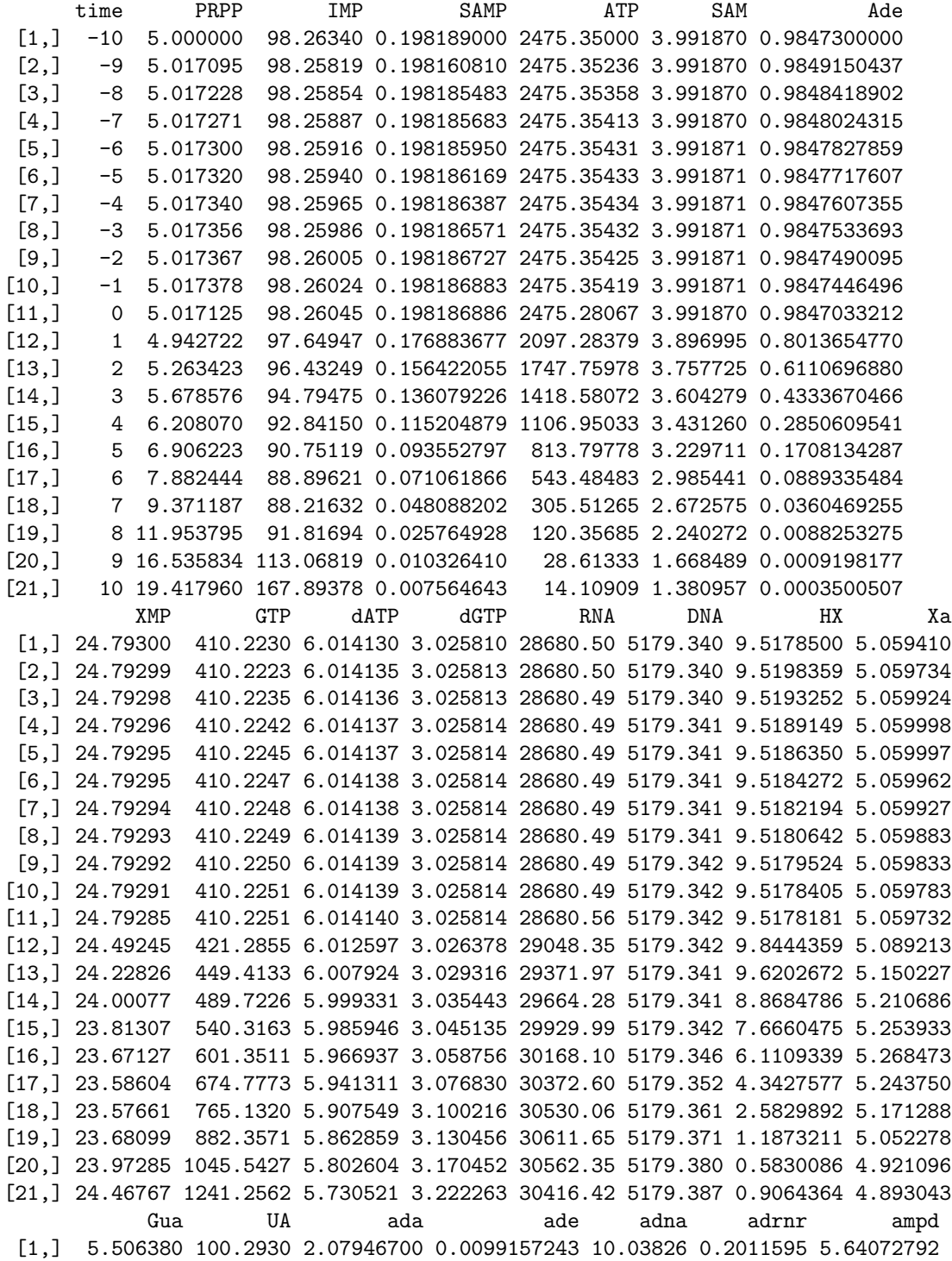

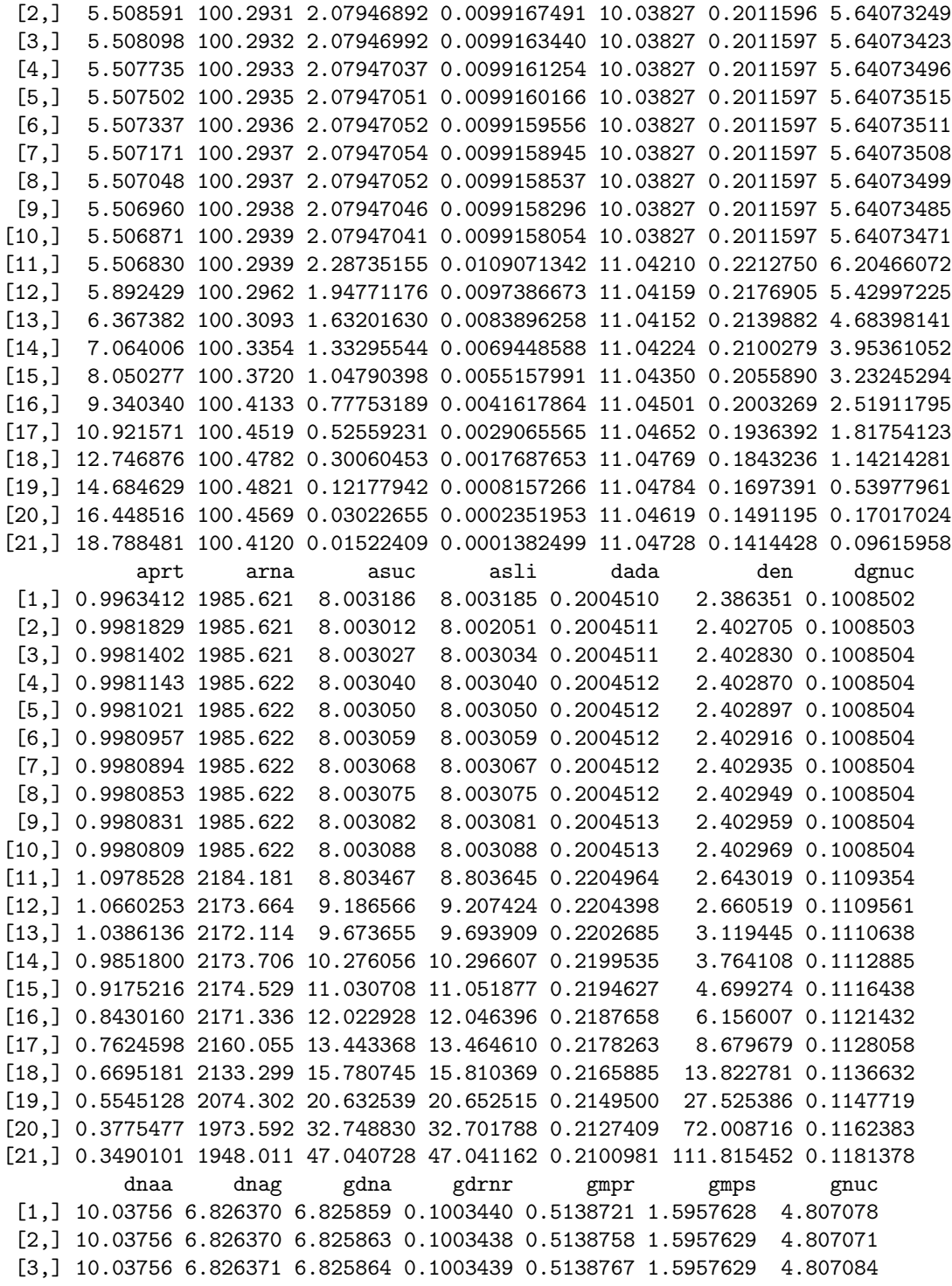

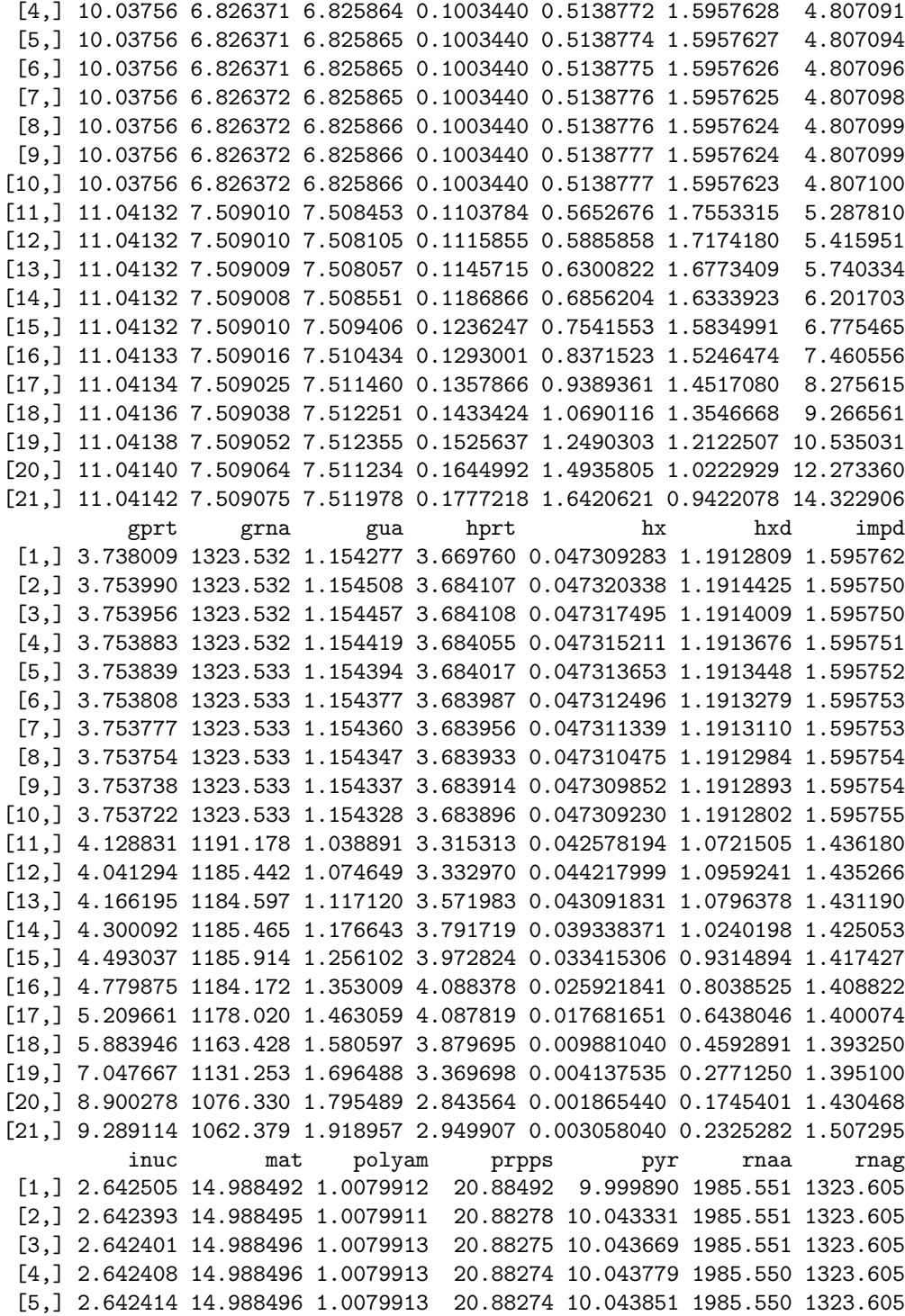

[6,] 2.642419 14.988496 1.0079913 20.88274 10.043903 1985.550 1323.605 [7,] 2.642425 14.988496 1.0079913 20.88273 10.043954 1985.550 1323.605 [8,] 2.642429 14.988496 1.0079913 20.88273 10.043993 1985.550 1323.605 [9,] 2.642433 14.988496 1.0079913 20.88273 10.044021 1985.550 1323.605 [10,] 2.642437 14.988496 1.0079913 20.88273 10.044049 1985.550 1323.605 [11,] 2.378198 13.489566 0.9071922 18.79474 9.039065 1787.000 1191.247 [12,] 2.366360 13.239528 0.8877636 20.23737 8.869168 1809.915 1206.523 [13,] 2.342738 13.047290 0.8591579 21.86961 9.606308 1830.079 1219.965 [14,] 2.310853 12.830948 0.8275172 23.88594 10.578642 1848.293 1232.106 [15,] 2.272682 12.575707 0.7916783 26.53075 11.846790 1864.848 1243.142 [16,] 2.231654 12.262643 0.7497004 30.24315 13.563801 1879.684 1253.032 [17,] 2.195086 11.857998 0.6984706 35.95847 16.043724 1892.426 1261.526 [18,] 2.181645 11.293455 0.6322334 46.12489 19.985957 1902.236 1268.066 [19,] 2.252596 10.420598 0.5394004 69.23711 27.225646 1907.320 1271.455 [20,] 2.660831 9.330366 0.4137438 129.99287 41.109951 1904.248 1269.407 [21,] 3.650671 9.073414 0.3489816 176.61461 50.415536 1895.156 1263.346 trans ua x xd R5P Pi [1,] 13.980504 2.314825 0.03071716 2.314841 18 1400 [2,] 13.980503 2.314828 0.03072109 2.314923 18 1400 [3,] 13.980504 2.314834 0.03072339 2.314970 18 1400 [4,] 13.980504 2.314842 0.03072430 2.314989 18 1400 [5,] 13.980504 2.314848 0.03072428 2.314989 18 1400 [6,] 13.980504 2.314854 0.03072385 2.314980 18 1400 [7,] 13.980504 2.314859 0.03072343 2.314971 18 1400 [8,] 13.980504 2.314863 0.03072290 2.314960 18 1400 [9,] 13.980504 2.314866 0.03072229 2.314947 18 1400 [10,] 13.980504 2.314869 0.03072168 2.314935 18 1400 [11,] 12.582454 2.083385 0.02764896 2.083430 18 1400 [12,] 12.482971 2.083492 0.02797209 2.090098 18 1400 [13,] 12.333955 2.084089 0.02864682 2.103842 18 1400 [14,] 12.165422 2.085290 0.02932335 2.117390 18 1400 [15,] 11.969522 2.086970 0.02981212 2.127038 18 1400 [16,] 11.732785 2.088872 0.02997735 2.130273 18 1400 [17,] 11.432203 2.090645 0.02969667 2.124769 18 1400 [18,] 11.022091 2.091855 0.02888160 2.108570 18 1400 [19,] 10.398636 2.092033 0.02756756 2.081741 18 1400 [20,] 9.435041 2.090872 0.02615456 2.051836 18 1400 [21,] 8.864139 2.088808 0.02585722 2.045395 18 1400 attr(,"istate") [1] 2

Clearly, this system has stability sensitivity problems.

The folate model of Morrison and Allegra (JBC 1989) can be simulated as follows

> morr=readSBML(file.path(system.file(package="SBMLR"), "models/morrison.xml"))

> out1=simulate(morr,seq(-20,0,1))

```
> morr$species$EMTX$ic=1 # bolus of methotrexate to 1 uM
> out2=simulate(morr,0:30)
> outs=data.frame(rbind(out1,out2))
> attach(outs)
> par(mfrow=c(3,4))> plot(time,FH2b,type="l",xlab="Hours")
> plot(time,FH2f,type="l",xlab="Hours")
> plot(time,DHFRf,type="l",xlab="Hours")
> plot(time,DHFRtot,type="l",xlab="Hours")
> plot(time,CHOFH4,type="l",xlab="Hours")
> plot(time,FH4,type="l",xlab="Hours")
> plot(time,CH2FH4,type="l",xlab="Hours")
> plot(time,CH3FH4,type="l",xlab="Hours")
> plot(time,AICARsyn,type="l",xlab="Hours")
> plot(time,MTR,type="l",xlab="Hours")
> plot(time,TYMS,type="l",xlab="Hours")
> #plot(time,EMTX,type="l",xlab="Hours")
> plot(time,DHFReductase,type="l",xlab="Hours")
> par(mfrow=c(1,1))> detach(outs)
```
As final outputs in this document, the full curto summary and object are:

```
> summary(curto)
```
\$nSpecies [1] 18

#### \$sIDs

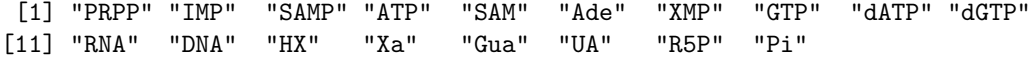

```
$S0
```
PRPP IMP SAMP ATP SAM Ade 5.00000e+00 9.82634e+01 1.98189e-01 2.47535e+03 3.99187e+00 9.84730e-01 XMP GTP dATP dGTP RNA DNA 2.47930e+01 4.10223e+02 6.01413e+00 3.02581e+00 2.86805e+04 5.17934e+03 HX Xa Gua UA R5P Pi 9.51785e+00 5.05941e+00 5.50638e+00 1.00293e+02 1.80000e+01 1.40000e+03

```
$BC
```
PRPP IMP SAMP ATP SAM Ade XMP GTP dATP dGTP RNA DNA HX FALSE FALSE FALSE FALSE FALSE FALSE FALSE FALSE FALSE FALSE FALSE FALSE FALSE Xa Gua UA R5P Pi FALSE FALSE FALSE TRUE TRUE

\$nStates

[1] 16  $$y0$ PRPP IMP SAMP ATP SAM Ade 5.00000e+00 9.82634e+01 1.98189e-01 2.47535e+03 3.99187e+00 9.84730e-01 XMP GTP dATP dGTP RNA DNA 2.47930e+01 4.10223e+02 6.01413e+00 3.02581e+00 2.86805e+04 5.17934e+03 HX Xa Gua UA 9.51785e+00 5.05941e+00 5.50638e+00 1.00293e+02 \$nReactions [1] 37 \$rIDs [1] "ada" "ade" "adna" "adrnr" "ampd" "aprt" "arna" "asuc" [9] "asli" "dada" "den" "dgnuc" "dnaa" "dnag" "gdna" "gdrnr"<br>[17] "gmpr" "gmps" "gnuc" "gprt" "grna" "gua" "hprt" "hx" [17] "gmpr" "gmps" "gnuc" "gprt" "grna" "gua" "hprt" "hx" [25] "hxd" "impd" "inuc" "mat" "polyam" "prpps" "pyr" "rnaa" [33] "rnag" "trans" "ua" "xd" "xd"  $[33]$  " $r$ nag" " $t$  $r$ ans" " $u$ a" \$rLaws ada "aada\*ATP^fada4" ade "aade\*Ade^fade6" adna "aadna\*dATP^fdnap9\*dGTP^fdnap10" adrnr "aadrnr\*ATP^fadrnr4\*dATP^fadrnr9\*dGTP^fadrnr10" ampd "aampd\*ATP^fampd4\*GTP^fampd8\*Pi^fampd18" aprt "aaprt\*PRPP^faprt1\*ATP^faprt4\*Ade^faprt6" arna "aarna\*ATP^frnap4\*GTP^frnap8" asuc "aasuc\*IMP^fasuc2\*ATP^fasuc4\*GTP^fasuc8\*Pi^fasuc18" asli "aasli\*SAMP^fasli3\*ATP^fasli4" dada "adada\*dATP^fdada9" den "aden\*PRPP^fden1\*IMP^fden2\*ATP^fden4\*GTP^fden8\*Pi^fden18" dgnuc "adgnuc\*dGTP^fdgnuc10" dnaa

"adnaa\*DNA^fdnan12" dnag "adnag\*DNA^fdnan12" gdna "agdna\*dATP^fdnap9\*dGTP^fdnap10" gdrnr "agdrnr\*GTP^fgdrnr8\*dATP^fgdrnr9\*dGTP^fgdrnr10" gmpr "agmpr\*IMP^fgmpr2\*ATP^fgmpr4\*XMP^fgmpr7\*GTP^fgmpr8" gmps "agmps\*ATP^fgmps4\*XMP^fgmps7" gnuc "agnuc\*GTP^fgnuc8\*Pi^fgnuc18" gprt "agprt\*PRPP^fgprt1\*GTP^fgprt8\*Gua^fgprt15" grna "agrna\*ATP^frnap4\*GTP^frnap8" gua "agua\*Gua^fgua15" hprt "ahprt\*PRPP^fhprt1\*IMP^fhprt2\*HX^fhprt13" hx "ahx\*HX^fhx13" hxd "ahxd\*HX^fhxd13" impd "aimpd\*IMP^fimpd2\*XMP^fimpd7\*GTP^fimpd8" inuc "ainuc\*IMP^finuc2\*Pi^finuc18" mat "amat\*ATP^fmat4\*SAM^fmat5" polyam "apolyam\*SAM^fpolyam5" prpps "aprpps\*PRPP^fprpps1\*ATP^fprpps4\*GTP^fprpps8\*R5P^fprpps17\*Pi^fprpps18" pyr "apyr\*PRPP^fpyr1" rnaa "arnaa\*RNA^frnan11" rnag "arnag\*RNA^frnan11" trans "atrans\*SAM^ftrans5" ua "aua\*UA^fua16"

```
\mathbf x
```
"ax\*Xa^fx14"  $\mathtt{xd}$ "axd\*Xa^fxd14"

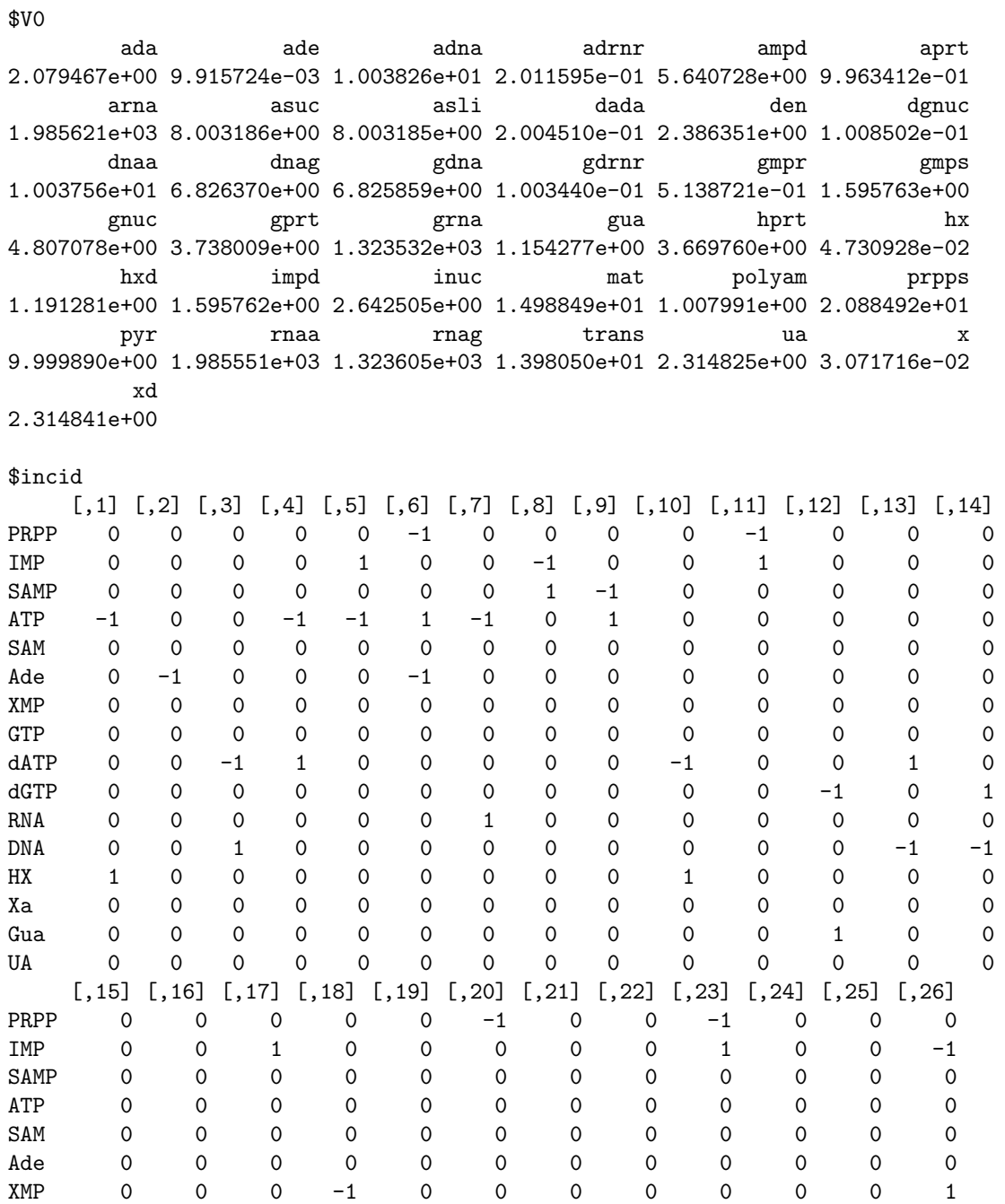

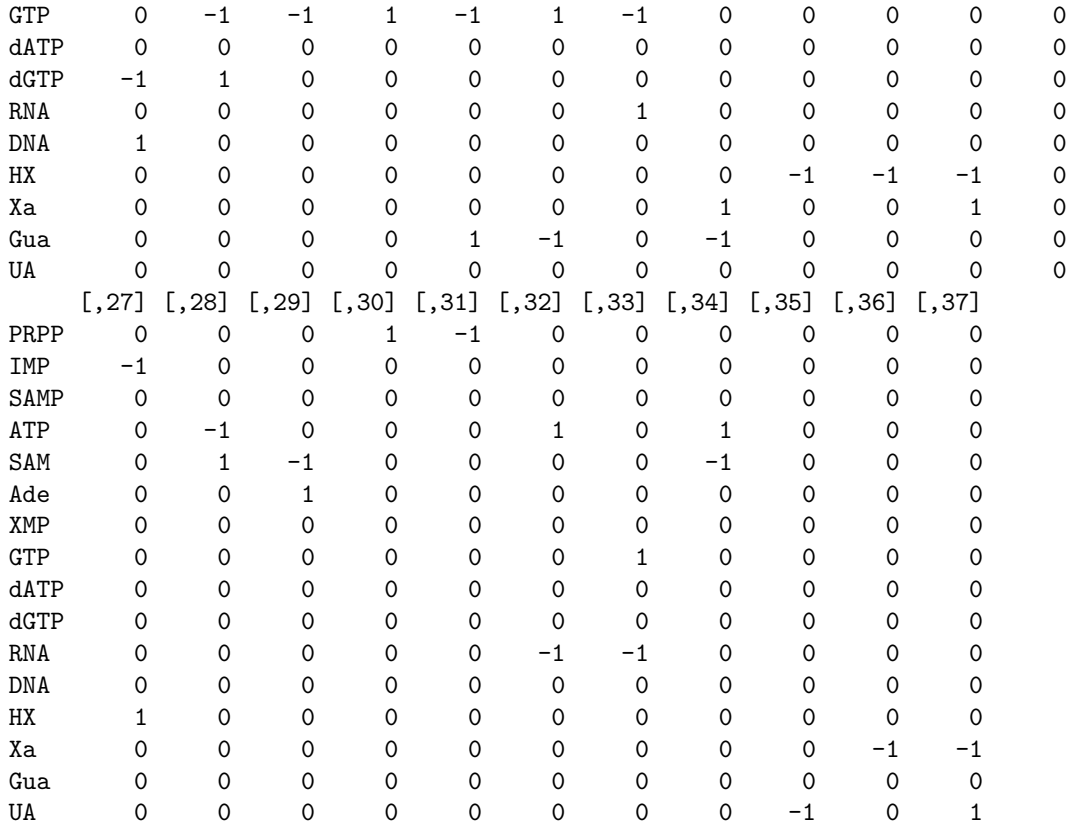

\$nRules

[1] 0

\$ruleIDs NULL

# \$species

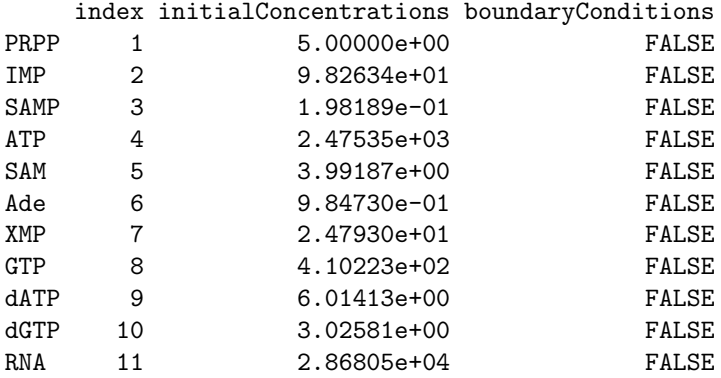

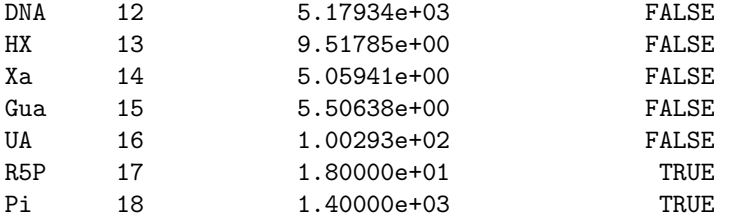

### \$reactions

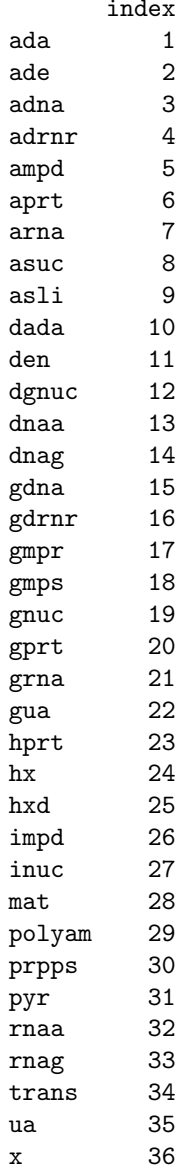

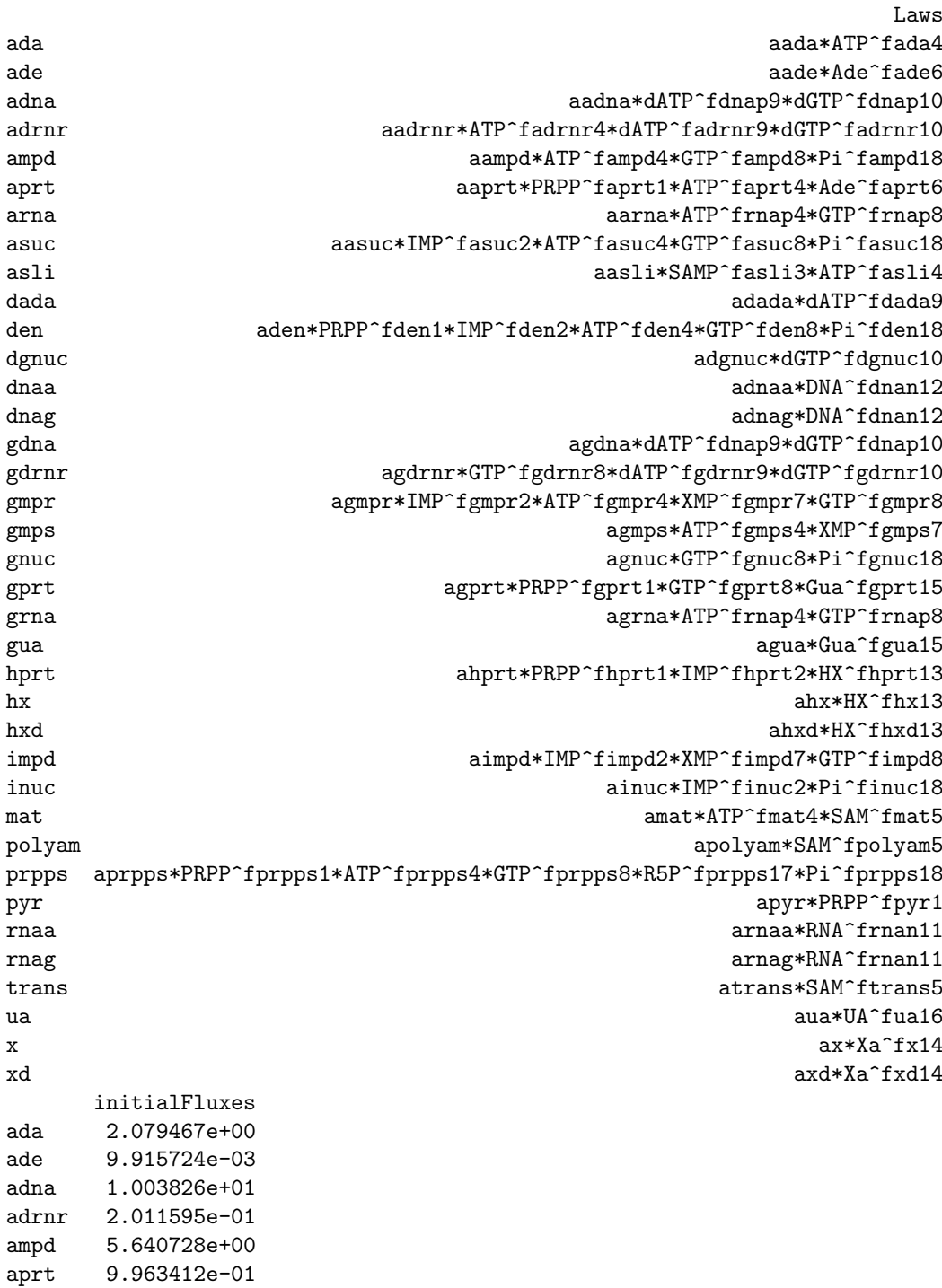

xd

```
arna
       1.985621e+03
     8.003186e+00
ascuasli
     8.003185e+00
dada
        2.004510e-01
den
       2.386351e+00
dgnuc 1.008502e-01
dnaa
       1.003756e+01
dnag
        6.826370e+00
gdna
        6.825859e+00
gdrnr 1.003440e-01
       5.138721e-01
gmpr1.595763e+00
gmps
       4.807078e+00
gnuc
      3.738009e+00
gprt
grna
      1.323532e+03
gua
        1.154277e+00
hprt
       3.669760e+00
h<b>x</b>4.730928e-02
        1.191281e+00
hxd
impd
       1.595762e+00
inuc
       2.642505e+00
mat1.498849e+01
polyam 1.007991e+00
prpps
        2.088492e+01
        9.999890e+00
pyr
rnaa
       1.985551e+03
       1.323605e+03
rnag
      1.398050e+01
trans
        2.314825e+00
ua
        3.071716e-02
\mathbf{x}xd
        2.314841e+00
> curto
$sbml
                            xmlns
"http://www.sbml.org/sbml/level2"
                          version
                              "1"$id
[1] "curto"
$notes
[1] "This is a purine metabolism model that is geared toward studies of gout."
[2] "The model is fully described in Curto et al., MBSC 151 (1998) pp 1-49"
```
level  $"2"$ 

[3] "The model uses Generalized Mass Action (GMA;i.e. power law) descriptions of reaction ra [4] "Such descriptions are local approximations that assume independent substrate binding." [5] "The de novo purine flux vden= 2.39 is in umole/min/KG, i.e.  $2.4*60=144$  uM/h if we let  $\epsilon$ [6] "liter of water. Morrison and Allegra (JBC, 1989) have vden at 650 uM/h (model) and 415 [7] "The IC's below have been set to the system's steady state." [8] "The units in this model are micromolar(uM) and minutes." [9] "A cell volume of 1 is used so that amounts and concentrations are the same thing."

\$compartments \$compartments\$cell \$compartments\$cell\$id [1] "cell"

\$compartments\$cell\$size  $\lceil 1 \rceil$  1

\$species \$species\$PRPP \$species\$PRPP\$id [1] "PRPP"

\$species\$PRPP\$ic [1] 5

\$species\$PRPP\$compartment [1] "cell"

\$species\$PRPP\$bc [1] FALSE

\$species\$IMP \$species\$IMP\$id [1] "IMP"

\$species\$IMP\$ic [1] 98.2634

\$species\$IMP\$compartment [1] "cell"

\$species\$IMP\$bc [1] FALSE

```
$species$SAMP
$species$SAMP$id
[1] "SAMP"
$species$SAMP$ic
[1] 0.198189
$species$SAMP$compartment
[1] "cell"
$species$SAMP$bc
[1] FALSE
$species$ATP
$species$ATP$id
[1] "ATP"
$species$ATP$ic
[1] 2475.35
$species$ATP$compartment
[1] "cell"
$species$ATP$bc
[1] FALSE
$species$SAM
$species$SAM$id
[1] "SAM"
$species$SAM$ic
[1] 3.99187
$species$SAM$compartment
[1] "cell"
$species$SAM$bc
[1] FALSE
$species$Ade
$species$Ade$id
[1] "Ade"
```
\$species\$Ade\$ic [1] 0.98473

\$species\$Ade\$compartment [1] "cell"

\$species\$Ade\$bc [1] FALSE

\$species\$XMP \$species\$XMP\$id [1] "XMP"

\$species\$XMP\$ic [1] 24.793

\$species\$XMP\$compartment [1] "cell"

\$species\$XMP\$bc [1] FALSE

\$species\$GTP \$species\$GTP\$id [1] "GTP"

\$species\$GTP\$ic [1] 410.223

\$species\$GTP\$compartment [1] "cell"

\$species\$GTP\$bc [1] FALSE

\$species\$dATP \$species\$dATP\$id [1] "dATP"

\$species\$dATP\$ic [1] 6.01413

```
[1] "cell"
$species$dATP$bc
[1] FALSE
$species$dGTP
$species$dGTP$id
[1] "dGTP"
$species$dGTP$ic
[1] 3.02581
$species$dGTP$compartment
[1] "cell"
$species$dGTP$bc
[1] FALSE
$species$RNA
$species$RNA$id
\begin{bmatrix} 1 \end{bmatrix} "RNA"
$species$RNA$ic
[1] 28680.5
$species$RNA$compartment
[1] "cell"
$species$RNA$bc
[1] FALSE
$species$DNA
$species$DNA$id
[1] "DNA"
$species$DNA$ic
[1] 5179.34
$species$DNA$compartment
[1] "cell"
```
\$species\$dATP\$compartment

\$species\$DNA\$bc

[1] FALSE

\$species\$HX \$species\$HX\$id [1] "HX" \$species\$HX\$ic [1] 9.51785 \$species\$HX\$compartment [1] "cell" \$species\$HX\$bc [1] FALSE \$species\$Xa \$species\$Xa\$id [1] "Xa" \$species\$Xa\$ic [1] 5.05941 \$species\$Xa\$compartment [1] "cell" \$species\$Xa\$bc [1] FALSE \$species\$Gua \$species\$Gua\$id [1] "Gua" \$species\$Gua\$ic [1] 5.50638 \$species\$Gua\$compartment [1] "cell" \$species\$Gua\$bc [1] FALSE

\$species\$UA

\$species\$UA\$id [1] "UA"

\$species\$UA\$ic [1] 100.293

\$species\$UA\$compartment [1] "cell"

\$species\$UA\$bc [1] FALSE

\$species\$R5P \$species\$R5P\$id [1] "R5P"

\$species\$R5P\$ic [1] 18

\$species\$R5P\$compartment [1] "cell"

\$species\$R5P\$bc [1] TRUE

## \$species\$Pi \$species\$Pi\$id [1] "Pi"

\$species\$Pi\$ic [1] 1400

\$species\$Pi\$compartment [1] "cell"

\$species\$Pi\$bc [1] TRUE

\$globalParameters list()

\$rules

```
list()
```

```
$reactions
$reactions$ada
$reactions$ada$id
[1] "ada"
$reactions$ada$reversible
[1] FALSE
$reactions$ada$reactants
[1] "ATP"
$reactions$ada$products
[1] "HX"
$reactions$ada$parameters
   aada fada4
0.001062 0.970000
$reactions$ada$mathmlLaw
<apply>
<times/>
<ci>aada</ci>
<apply>
 <power/>
 <ci>ATP</ci>
 <ci>fada4</ci>
 </apply>
</apply>
$reactions$ada$exprLaw
aada * ATP^fada4
$reactions$ada$strLaw
[1] "aada*ATP^fada4"
$reactions$ada$law
function (r, p = NULL){
   aada = p['aada"]fada4 = p['fada4"]ATP = r['ATP"]aada * ATP^fada4
}
```

```
<environment: 0x1fe3240>
```

```
$reactions$ade
$reactions$ade$id
[1] "ade"
$reactions$ade$reversible
[1] FALSE
$reactions$ade$reactants
[1] "Ade"
$reactions$ade$parameters
aade fade6
0.01 0.55
$reactions$ade$mathmlLaw
\langle \text{apply} \rangle\timestimes/>
 <ci>aade</ci>
 <apply>
  <power/>
  <ci>Ade</ci>
  <ci>fade6</ci>
 \langle \rangle apply>
\langle /apply>
$reactions$ade$exprLaw
aade * Ade^fade6
$reactions$ade$strLaw
[1] "aade*Ade^fade6"
$reactions$ade$law
function (r, p = NULL)\{aade = p['aade"]fade6 = p["fade6"]Ade = \mathbf{r}["Ade"]
    aade * Ade^fade6
\mathcal{F}<environment: 0x1c9d7b8>
```

```
$reactions$adna
$reactions$adna$id
```

```
[1] "adna"
$reactions$adna$reversible
[1] FALSE
$reactions$adna$reactants
[1] "dATP"
$reactions$adna$modifiers
[1] "dGTP"
$reactions$adna$products
[1] "DNA"
$reactions$adna$parameters
 aadna fdnap9 fdnap10
3.2789 0.4200 0.3300
$reactions$adna$mathmlLaw
<apply>
<times/>
<apply>
 <times/>
 <ci>aadna</ci>
 <apply>
  <power/>
  <ci>dATP</ci>
  <ci>fdnap9</ci>
 </apply>
 </apply>
 <apply>
 <power/>
 <ci>dGTP</ci>
 <ci>fdnap10</ci>
</apply>
</apply>
$reactions$adna$exprLaw
aadna * dATP^fdnap9 * dGTP^fdnap10
$reactions$adna$strLaw
[1] "aadna*dATP^fdnap9*dGTP^fdnap10"
$reactions$adna$law
function (r, p = NULL){
```

```
aadna = p["aadna"]
   fdnap9 = p['fdnap9"]fdnap10 = p['fdnap10"]dATP = r['dATP"]dGTP = r['dGTP"]aadna * dATP^fdnap9 * dGTP^fdnap10
}
<environment: 0x1df3a40>
$reactions$adrnr
$reactions$adrnr$id
[1] "adrnr"
$reactions$adrnr$reversible
[1] FALSE
$reactions$adrnr$reactants
[1] "ATP"
$reactions$adrnr$modifiers
[1] "dGTP" "dATP"
$reactions$adrnr$products
[1] "dATP"
$reactions$adrnr$parameters
 aadrnr fadrnr4 fadrnr9 fadrnr10
 0.0602 0.1000 -0.3000 0.8700
$reactions$adrnr$mathmlLaw
<apply>
<times/>
 <apply>
 <times/>
 <apply>
  <times/>
  <ci>aadrnr</ci>
  <apply>
   <power/>
   <ci>ATP</ci>
   <ci>fadrnr4</ci>
  </apply>
  </apply>
  <apply>
   <power/>
```

```
<ci>dATP</ci>
   <ci>fadrnr9</ci>
 </apply>
 </apply>
 <apply>
 <power/>
 <ci>dGTP</ci>
 <ci>fadrnr10</ci>
</apply>
</apply>
$reactions$adrnr$exprLaw
aadrnr * ATP^fadrnr4 * dATP^fadrnr9 * dGTP^fadrnr10
$reactions$adrnr$strLaw
[1] "aadrnr*ATP^fadrnr4*dATP^fadrnr9*dGTP^fadrnr10"
$reactions$adrnr$law
function (r, p = NULL){
   aadrnr = p["aadrnr"]
   fadrn r4 = p['fadrn r4"]fadrnr9 = p['fadrnr9"]fadrn r10 = p['fadrn r10"]ATP = r['ATP"]dGTP = r['dGTP"]dATP = r['dATP"]aadrnr * ATP^fadrnr4 * dATP^fadrnr9 * dGTP^fadrnr10
}
<environment: 0x21211c0>
$reactions$ampd
$reactions$ampd$id
[1] "ampd"
$reactions$ampd$reversible
[1] FALSE
$reactions$ampd$reactants
[1] "ATP"
$reactions$ampd$modifiers
[1] "GTP" "Pi"
$reactions$ampd$products
```

```
[1] "IMP"
$reactions$ampd$parameters
   aampd fampd4 fampd8 fampd18
0.02688 0.80000 -0.03000 -0.10000
$reactions$ampd$mathmlLaw
<apply>
<times/>
<apply>
 <times/>
 <apply>
  <times/>
   <ci>aampd</ci>
   <apply>
   <power/>
   <ci>ATP</ci>
   <ci>fampd4</ci>
   </apply>
  </apply>
  <apply>
  <power/<ci>GTP</ci>
  <ci>fampd8</ci>
  </apply>
 </apply>
 <apply>
 <power/>
 <ci>Pi</ci>
 <ci>fampd18</ci>
 </apply>
</apply>
$reactions$ampd$exprLaw
aampd * ATP^fampd4 * GTP^fampd8 * Pi^fampd18
$reactions$ampd$strLaw
[1] "aampd*ATP^fampd4*GTP^fampd8*Pi^fampd18"
$reactions$ampd$law
function (r, p = NULL){
   aampd = p["aampd"]
    fampd4 = p['fampd4"]fampd8 = p['fampd8"]fampd18 = p['fampd18"]
```

```
ATP = r['ATP"]GTP = r['GTP"]Pi = r['Pi"]aampd * ATP^fampd4 * GTP^fampd8 * Pi^fampd18
}
<environment: 0x1f0d5a0>
$reactions$aprt
$reactions$aprt$id
[1] "aprt"
$reactions$aprt$reversible
[1] FALSE
$reactions$aprt$reactants
[1] "PRPP" "Ade"
$reactions$aprt$modifiers
[1] "ATP"
$reactions$aprt$products
[1] "ATP"
$reactions$aprt$parameters
aaprt faprt1 faprt4 faprt6
233.80 0.50 -0.80 0.75
$reactions$aprt$mathmlLaw
<apply>
 <times/>
<apply>
 <times/>
 <apply>
  <times/>
  <ci>aaprt</ci>
   <apply>
   <power/>
   <ci>PRPP</ci>
   <ci>faprt1</ci>
   </apply>
  </apply>
  <apply>
   <power/>
   <ci>ATP</ci>
```
<ci>faprt4</ci>

```
\langle/apply>
 </apply>
 \langle \text{apply} \rangle<power/>
  <ci>Ade</ci>
  <ci>faprt6</ci>
 </apply>
\langle/apply>
$reactions$aprt$exprLaw
aaprt * PRPP^faprt1 * ATP^faprt4 * Ade^faprt6
$reactions$aprt$strLaw
[1] "aaprt*PRPP^faprt1*ATP^faprt4*Ade^faprt6"
$reactions$aprt$law
function (r, p = NULL)\{aaprt = p['aaprt']faprt1 = p['faprt1"]faprt4 = p['faprt4"]faprt6 = p['faprt6"]
    PRPP = r['PRPP"]Ade = r['Ade"]ATP = r['ATP"]aaprt * PRPP^faprt1 * ATP^faprt4 * Ade^faprt6
\mathcal{F}<environment: 0x21c5eb8>
$reactions$arna
$reactions$arna$id
[1] "arna"
$reactions$arna$reversible
[1] FALSE
$reactions$arna$reactants
[1] "ATP"
$reactions$arna$modifiers
[1] "GTP"
$reactions$arna$products
[1] "RNA"
```

```
$reactions$arna$parameters
aarna frnap4 frnap8
614.50 0.05 0.13
$reactions$arna$mathmlLaw
<apply>
<times/>
<apply>
 <times/>
 <ci>aarna</ci>
 <apply>
  <power/>
  <ci>ATP</ci>
  <ci>frnap4</ci>
 </apply>
 </apply>
 <apply>
 <power/>
 <ci>GTP</ci>
 <ci>frnap8</ci>
 </apply>
</apply>
$reactions$arna$exprLaw
aarna * ATP^frnap4 * GTP^frnap8
$reactions$arna$strLaw
[1] "aarna*ATP^frnap4*GTP^frnap8"
$reactions$arna$law
function (r, p = NULL){
   aarna = p["aarna"]
   frnap4 = p["frnap4"]frnap8 = p["frnap8"]
   ATP = r['ATP"]GTP = r['GTP"]aarna * ATP^frnap4 * GTP^frnap8
}
<environment: 0x1f8b6d8>
$reactions$asuc
$reactions$asuc$id
```
[1] "asuc"

```
[1] FALSE
$reactions$asuc$reactants
[1] "IMP"
$reactions$asuc$modifiers
[1] "ATP" "GTP" "Pi"
$reactions$asuc$products
[1] "SAMP"
$reactions$asuc$parameters
 aasuc fasuc2 fasuc4 fasuc8 fasuc18
3.5932 0.4000 -0.2400 0.2000 -0.0500
$reactions$asuc$mathmlLaw
<apply>
 <times/>
 <apply>
 <times/>
  <apply>
   <times/>
   <apply>
   <times/>
   <ci>aasuc</ci>
    <apply>
     <power/>
     <ci>IMP</ci>
     <ci>fasuc2</ci>
   </apply>
   </apply>
   <apply>
    <power/>
   <ci>ATP</ci>
   <ci>fasuc4</ci>
   </apply>
  </apply>
  <apply>
  <power/>
   <ci>GTP</ci>
   <ci>fasuc8</ci>
 </apply>
 </apply>
 <apply>
```
<power/>

\$reactions\$asuc\$reversible

```
<ci>Pi</ci>
 <ci>fasuc18</ci>
</apply>
</apply>
$reactions$asuc$exprLaw
aasuc * IMP^fasuc2 * ATP^fasuc4 * GTP^fasuc8 * Pi^fasuc18
$reactions$asuc$strLaw
[1] "aasuc*IMP^fasuc2*ATP^fasuc4*GTP^fasuc8*Pi^fasuc18"
$reactions$asuc$law
function (r, p = NULL){
   aasuc = p["aasuc"]
   fasuc2 = p["fasuc2"]
   fasuc4 = p["fasuc4"]
   fasuc8 = p["fasuc8"]
   fasuc18 = p['fasuc18"]
   IMP = r['IMP"]ATP = r['ATP"]GTP = r['GTP"]Pi = r['Pi"]aasuc * IMP^fasuc2 * ATP^fasuc4 * GTP^fasuc8 * Pi^fasuc18
}
<environment: 0x1c94900>
$reactions$asli
$reactions$asli$id
[1] "asli"
$reactions$asli$reversible
[1] FALSE
$reactions$asli$reactants
[1] "SAMP"
$reactions$asli$modifiers
[1] "ATP"
$reactions$asli$products
[1] "ATP"
$reactions$asli$parameters
   aasli fasli3 fasli4
```

```
66544.00 0.99 -0.95
$reactions$asli$mathmlLaw
```

```
<apply>
<times/>
<apply>
 <times/>
 <ci>aasli</ci>
 <apply>
  <power/>
  <ci>SAMP</ci>
  <ci>fasli3</ci>
 </apply>
 </apply>
 <apply>
 <power/>
 <ci>ATP</ci>
 <ci>fasli4</ci>
</apply>
</apply>
$reactions$asli$exprLaw
aasli * SAMP^fasli3 * ATP^fasli4
$reactions$asli$strLaw
[1] "aasli*SAMP^fasli3*ATP^fasli4"
$reactions$asli$law
function (r, p = NULL)
{
   aasli = p["aasli"]
   fasli3 = p['fasli3"]fasli4 = p['fasli4"]SAMP = r['SAMP']ATP = r['ATP"]aasli * SAMP^fasli3 * ATP^fasli4
}
<environment: 0x1fece90>
$reactions$dada
```

```
$reactions$dada$id
[1] "dada"
```

```
$reactions$dada$reversible
[1] FALSE
```

```
$reactions$dada$reactants
[1] "dATP"
$reactions$dada$products
[1] "HX"
$reactions$dada$parameters
  adada fdada9
0.03333 1.00000
$reactions$dada$mathmlLaw
<apply>
<times/>
 <ci>adada</ci>
 <apply>
 <power/>
  <ci>dATP</ci>
  <ci>fdada9</ci>
 </apply>
</apply>
$reactions$dada$exprLaw
adada * dATP^fdada9
$reactions$dada$strLaw
[1] "adada*dATP^fdada9"
$reactions$dada$law
function (r, p = NULL){
   adada = p["adada"]
   fdada9 = p['fdada9'']dATP = r['dATP"]adada * dATP^fdada9
}
<environment: 0x1dcc580>
$reactions$den
$reactions$den$id
[1] "den"
$reactions$den$reversible
[1] FALSE
```

```
$reactions$den$reactants
[1] "PRPP"
$reactions$den$modifiers
[1] "dGTP" "IMP" "ATP" "GTP" "Pi"
$reactions$den$products
[1] "IMP"
$reactions$den$parameters
   aden fden1 fden2 fden4 fden8 fden18
5.2728 2.0000 -0.0600 -0.2500 -0.2000 -0.0800
$reactions$den$mathmlLaw
<apply>
 <times/>
<apply>
 <times/>
 <apply>
   <times/>
   <apply>
   <times/>
    <apply>
    <times/>
    <ci>aden</ci>
    <apply>
     <power/>
     <ci>PRPP</ci>
     <ci>fden1</ci>
    </apply>
    </apply>
    <apply>
    <power/>
    <ci>IMP</ci>
    <ci>fden2</ci>
    </apply>
   </apply>
   <apply>
    <power/>
   <ci>ATP</ci>
   <ci>fden4</ci>
   </apply>
  </apply>
  <apply>
   <power/>
```
<ci>GTP</ci>

```
<ci>fden8</ci>
  </apply>
 </apply>
 <apply>
 <power/>
 <ci>Pi</ci>
 <ci>fden18</ci>
 </apply>
</apply>
$reactions$den$exprLaw
aden * PRPP^fden1 * IMP^fden2 * ATP^fden4 * GTP^fden8 * Pi^fden18
$reactions$den$strLaw
[1] "aden*PRPP^fden1*IMP^fden2*ATP^fden4*GTP^fden8*Pi^fden18"
$reactions$den$law
function (r, p = NULL)
{
   aden = p["aden"]
   fden1 = p['fden1"]fden2 = p['fden2"]fden4 = p['fden4"]fden8 = p["fden8"]
   fden18 = p['fden18"]
   PRPP = r['PRPP"]dGTP = r['dGTP"]IMP = r['IMP"]ATP = r['ATP"]GTP = r['GTP"]Pi = r['Pi"]aden * PRPP^fden1 * IMP^fden2 * ATP^fden4 * GTP^fden8 * Pi^fden18
}
<environment: 0x1f94e20>
$reactions$dgnuc
$reactions$dgnuc$id
[1] "dgnuc"
$reactions$dgnuc$reversible
[1] FALSE
$reactions$dgnuc$reactants
[1] "dGTP"
```

```
$reactions$dgnuc$products
[1] "Gua"
$reactions$dgnuc$parameters
  adgnuc fdgnuc10
0.03333 1.00000
$reactions$dgnuc$mathmlLaw
<apply>
\timestimes/>
 <ci>adgnuc</ci>
 <apply>
  <power/>
  <ci>dGTP</ci>
  <ci>fdgnuc10</ci>
</apply>
\langle \rangle apply>
$reactions$dgnuc$exprLaw
adgnuc * dGTP^fdgnuc10
$reactions$dgnuc$strLaw
[1] "adgnuc*dGTP^fdgnuc10"
$reactions$dgnuc$law
function (r, p = NULL)\mathcal{L}adgnuc = p['adgnuc']fdgnuc10 = p['fdgnuc10"]dGTP = r['dGTP"]adgnuc * dGTP^fdgnuc10
\mathcal{F}<environment: 0x21a6e10>
$reactions$dnaa
$reactions$dnaa$id
[1] "dnaa"
$reactions$dnaa$reversible
[1] FALSE
$reactions$dnaa$reactants
[1] "DNA"
```
\$reactions\$dnaa\$products

```
[1] "dATP"
$reactions$dnaa$parameters
   adnaa fdnan12
0.001938 1.000000
$reactions$dnaa$mathmlLaw
<apply>
<times/>
<ci>adnaa</ci>
<apply>
 <power/>
 <ci>DNA</ci>
 <ci>fdnan12</ci>
 </apply>
</apply>
$reactions$dnaa$exprLaw
adnaa * DNA^fdnan12
$reactions$dnaa$strLaw
[1] "adnaa*DNA^fdnan12"
$reactions$dnaa$law
function (r, p = NULL){
    adnaa = p["adnaa"]
    fdnan12 = p['f<sub>than12</sub>']DNA = r['DNA"]adnaa * DNA^fdnan12
}
<environment: 0x1fcc590>
$reactions$dnag
$reactions$dnag$id
[1] "dnag"
$reactions$dnag$reversible
[1] FALSE
$reactions$dnag$reactants
[1] "DNA"
$reactions$dnag$products
[1] "dGTP"
```

```
$reactions$dnag$parameters
  adnag fdnan12
0.001318 1.000000
$reactions$dnag$mathmlLaw
<apply>
<times/>
<ci>adnag</ci>
<apply>
 <power/>
 <ci>DNA</ci>
 <ci>fdnan12</ci>
</apply>
</apply>
$reactions$dnag$exprLaw
adnag * DNA^fdnan12
$reactions$dnag$strLaw
[1] "adnag*DNA^fdnan12"
$reactions$dnag$law
function (r, p = NULL){
   adnag = p["adnag"]
   fdnan12 = p['fdan12"]DNA = r['DNA"]adnag * DNA^fdnan12
}
<environment: 0x1cf38b0>
$reactions$gdna
$reactions$gdna$id
[1] "gdna"
$reactions$gdna$reversible
[1] FALSE
$reactions$gdna$reactants
[1] "dGTP"
$reactions$gdna$modifiers
[1] "dATP"
```

```
$reactions$gdna$products
[1] "DNA"
$reactions$gdna$parameters
 agdna fdnap9 fdnap10
2.2296 0.4200 0.3300
$reactions$gdna$mathmlLaw
<apply>
<times/>
 <apply>
 <times/>
 <ci>agdna</ci>
 <apply>
  <power/>
  <ci>dATP</ci>
  <ci>fdnap9</ci>
 </apply>
 </apply>
 <apply>
 <power/>
 <ci>dGTP</ci>
 <ci>fdnap10</ci>
</apply>
</apply>
$reactions$gdna$exprLaw
agdna * dATP^fdnap9 * dGTP^fdnap10
$reactions$gdna$strLaw
[1] "agdna*dATP^fdnap9*dGTP^fdnap10"
$reactions$gdna$law
function (r, p = NULL)
{
   agdna = p['agdna'']fdnap9 = p["fdnap9"]
   fdnap10 = p['fdnap10"]dGTP = r['dGTP"]dATP = r['dATP"]agdna * dATP^fdnap9 * dGTP^fdnap10
}
<environment: 0x11404a8>
```
\$reactions\$gdrnr

```
$reactions$gdrnr$id
[1] "gdrnr"
$reactions$gdrnr$reversible
[1] FALSE
$reactions$gdrnr$reactants
[1] "GTP"
$reactions$gdrnr$modifiers
[1] "dATP" "dGTP"
$reactions$gdrnr$products
[1] "dGTP"
$reactions$gdrnr$parameters
 agdrnr fgdrnr8 fgdrnr9 fgdrnr10
 0.1199  0.4000 -1.2000 -0.3900
$reactions$gdrnr$mathmlLaw
<apply>
<times/>
 <apply>
 <times/>
 <apply>
  <times/>
   <ci>agdrnr</ci>
   <apply>
   <power/>
   <ci>GTP</ci>
   <ci>fgdrnr8</ci>
   </apply>
  </apply>
  <apply>
  <power/>
  <ci>dATP</ci>
  <ci>fgdrnr9</ci>
 </apply>
 </apply>
 <apply>
 <power/>
 <ci>dGTP</ci>
 <ci>fgdrnr10</ci>
 </apply>
```

```
</apply>
```

```
$reactions$gdrnr$exprLaw
agdrnr * GTP^fgdrnr8 * dATP^fgdrnr9 * dGTP^fgdrnr10
$reactions$gdrnr$strLaw
[1] "agdrnr*GTP^fgdrnr8*dATP^fgdrnr9*dGTP^fgdrnr10"
$reactions$gdrnr$law
function (r, p = NULL){
   agdrnr = p['agdrnr']fgdrnr8 = p["fgdrnr8"]
   fgdrnr9 = p['fgdrnr9"]fgdrnr10 = p['fgdrnr10"]GTP = r['GTP"]dATP = r['dATP"]dGTP = r['dGTP"]agdrnr * GTP^fgdrnr8 * dATP^fgdrnr9 * dGTP^fgdrnr10
}
<environment: 0x207a398>
$reactions$gmpr
$reactions$gmpr$id
[1] "gmpr"
$reactions$gmpr$reversible
[1] FALSE
$reactions$gmpr$reactants
[1] "GTP"
$reactions$gmpr$modifiers
[1] "XMP" "ATP" "IMP"
$reactions$gmpr$products
[1] "IMP"
$reactions$gmpr$parameters
 agmpr fgmpr2 fgmpr4 fgmpr7 fgmpr8
0.3005 -0.1500 -0.0700 -0.7600 0.7000
$reactions$gmpr$mathmlLaw
<apply>
<times/>
<apply>
 <times/>
```

```
<times/>
   <apply>
    <times/>
    <ci>agmpr</ci>
    <apply>
     <power/>
     <ci>IMP</ci>
     <ci>fgmpr2</ci>
    </apply>
   </apply>
   <apply>
    <power/>
    <ci>ATP</ci>
    <ci>fgmpr4</ci>
   </apply>
  </apply>
  <apply>
   <power/>
   <ci>XMP</ci>
   <ci>fgmpr7</ci>
  </apply>
 </apply>
 <apply>
  <power/>
 <ci>GTP</ci>
  <ci>fgmpr8</ci>
 </apply>
</apply>
$reactions$gmpr$exprLaw
agmpr * IMP^fgmpr2 * ATP^fgmpr4 * XMP^fgmpr7 * GTP^fgmpr8
$reactions$gmpr$strLaw
[1] "agmpr*IMP^fgmpr2*ATP^fgmpr4*XMP^fgmpr7*GTP^fgmpr8"
$reactions$gmpr$law
function (r, p = NULL){
    agmpr = p['agmpr"]fgmpr2 = p['fgmpr2"]fgmpr4 = p['fgmpr4"]fgmpr7 = p['fgmpr7"]fgmpr8 = p['fgmpr8"]GTP = r['GTP"]
```
<apply>

 $XMP = r['XMP"]$ 

```
ATP = r['ATP"]IMP = r['IMP"]agmpr * IMP^fgmpr2 * ATP^fgmpr4 * XMP^fgmpr7 * GTP^fgmpr8
}
<environment: 0x1d93e88>
$reactions$gmps
$reactions$gmps$id
[1] "gmps"
$reactions$gmps$reversible
[1] FALSE
$reactions$gmps$reactants
[1] "XMP"
$reactions$gmps$modifiers
[1] "ATP"
$reactions$gmps$products
[1] "GTP"
$reactions$gmps$parameters
agmps fgmps4 fgmps7
0.3738 0.1200 0.1600
$reactions$gmps$mathmlLaw
<apply>
<times/>
<apply>
 <times/>
 <ci>agmps</ci>
 <apply>
  <power/>
  <ci>ATP</ci>
  <ci>fgmps4</ci>
 </apply>
 </apply>
 <apply>
 <power/>
 <ci>XMP</ci>
 <ci>fgmps7</ci>
 </apply>
```
</apply>

```
$reactions$gmps$exprLaw
agmps * ATP^fgmps4 * XMP^fgmps7
$reactions$gmps$strLaw
[1] "agmps*ATP^fgmps4*XMP^fgmps7"
$reactions$gmps$law
function (r, p = NULL){
    agmps = p['agmps'']fgmps4 = p['fgmps4"]fgmps7 = p['fgmps7"]XMP = r['XMP"]ATP = r['ATP"]agmps * ATP^fgmps4 * XMP^fgmps7
}
<environment: 0x11dd5b8>
$reactions$gnuc
$reactions$gnuc$id
[1] "gnuc"
$reactions$gnuc$reversible
[1] FALSE
$reactions$gnuc$reactants
[1] "GTP"
$reactions$gnuc$modifiers
[1] "Pi"
$reactions$gnuc$products
[1] "Gua"
$reactions$gnuc$parameters
 agnuc fgnuc8 fgnuc18
0.2511 0.9000 -0.3400
$reactions$gnuc$mathmlLaw
<apply>
<times/>
<apply>
 <times/>
 <ci>agnuc</ci>
```

```
<apply>
```

```
<power/>
   <ci>GTP</ci>
  <ci>fgnuc8</ci>
 </apply>
 </apply>
 <apply>
 <power/>
 <ci>Pi</ci>
 <ci>fgnuc18</ci>
</apply>
</apply>
$reactions$gnuc$exprLaw
agnuc * GTP^fgnuc8 * Pi^fgnuc18
$reactions$gnuc$strLaw
[1] "agnuc*GTP^fgnuc8*Pi^fgnuc18"
$reactions$gnuc$law
function (r, p = NULL){
   agnuc = p['agnuc']fgnuc8 = p['fgnuc8"]fgnuc18 = p['fgnuc18"]GTP = r['GTP"]Pi = r['Pi"]agnuc * GTP^fgnuc8 * Pi^fgnuc18
}
<environment: 0x2037280>
$reactions$gprt
$reactions$gprt$id
[1] "gprt"
$reactions$gprt$reversible
[1] FALSE
$reactions$gprt$reactants
[1] "Gua" "PRPP"
$reactions$gprt$modifiers
[1] "GTP"
$reactions$gprt$products
[1] "GTP"
```

```
49
```

```
$reactions$gprt$parameters
 agprt fgprt1 fgprt8 fgprt15
361.69 1.20 -1.20 0.42
$reactions$gprt$mathmlLaw
<apply>
<times/>
 <apply>
 <times/>
 <apply>
  <times/>
  <ci>agprt</ci>
   <apply>
   <power/>
   <ci>PRPP</ci>
   <ci>fgprt1</ci>
   </apply>
  </apply>
  <apply>
  <power/>
  <ci>GTP</ci>
  <ci>fgprt8</ci>
 </apply>
 </apply>
 <apply>
 <power/>
 <ci>Gua</ci>
 <ci>fgprt15</ci>
 </apply>
</apply>
$reactions$gprt$exprLaw
agprt * PRPP^fgprt1 * GTP^fgprt8 * Gua^fgprt15
$reactions$gprt$strLaw
[1] "agprt*PRPP^fgprt1*GTP^fgprt8*Gua^fgprt15"
$reactions$gprt$law
function (r, p = NULL){
    agprt = p["agprt"]
   f g p r t1 = p['f g p r t1"]fgprt8 = p['fgprt8'']fgprt15 = p["fgprt15"]
   Gua = r["Gua"]
```

```
PRPP = r['PRPP"]GTP = r['GTP"]agprt * PRPP^fgprt1 * GTP^fgprt8 * Gua^fgprt15
}
<environment: 0x1d6fda8>
$reactions$grna
$reactions$grna$id
[1] "grna"
$reactions$grna$reversible
[1] FALSE
$reactions$grna$reactants
[1] "GTP"
$reactions$grna$modifiers
[1] "ATP"
$reactions$grna$products
[1] "RNA"
$reactions$grna$parameters
agrna frnap4 frnap8
409.60 0.05 0.13
$reactions$grna$mathmlLaw
<apply>
<times/>
<apply>
 <times/>
 <ci>agrna</ci>
 <apply>
  <power/>
  <ci>ATP</ci>
  <ci>frnap4</ci>
 </apply>
 </apply>
 <apply>
 <power/>
 \langleci>GTP</ci>
```
<ci>frnap8</ci>

</apply> </apply>

```
$reactions$grna$exprLaw
agrna * ATP^frnap4 * GTP^frnap8
$reactions$grna$strLaw
[1] "agrna*ATP^frnap4*GTP^frnap8"
$reactions$grna$law
function (r, p = NULL){
   agrna = p['agrna']frnap4 = p['frnap4"]frnap8 = p["frnap8"]GTP = r['GTP"]ATP = r['ATP"]agrna * ATP^frnap4 * GTP^frnap8
}
<environment: 0x2149fd0>
$reactions$gua
$reactions$gua$id
[1] "gua"
$reactions$gua$reversible
[1] FALSE
$reactions$gua$reactants
[1] "Gua"
$reactions$gua$products
[1] "Xa"
$reactions$gua$parameters
 agua fgua15
0.4919 0.5000
$reactions$gua$mathmlLaw
<apply>
<times/>
<ci>agua</ci>
<apply>
 <power/>
 <ci>Gua</ci>
 <ci>fgua15</ci>
 </apply>
```

```
</apply>
```

```
$reactions$gua$exprLaw
agua * Gua^fgua15
$reactions$gua$strLaw
[1] "agua*Gua^fgua15"
$reactions$gua$law
function (r, p = NULL){
   agua = p["agua"]
   fgua15 = p["fgua15"]Gua = r["Gua"]
   agua * Gua^fgua15
}
<environment: 0x10b5218>
$reactions$hprt
$reactions$hprt$id
[1] "hprt"
$reactions$hprt$reversible
[1] FALSE
$reactions$hprt$reactants
[1] "HX" "PRPP"
$reactions$hprt$modifiers
[1] "IMP"
$reactions$hprt$products
[1] "IMP"
$reactions$hprt$parameters
 ahprt fhprt1 fhprt2 fhprt13
 12.569 1.100 -0.890 0.480
$reactions$hprt$mathmlLaw
<apply>
<times/>
<apply>
 <times/>
 <apply>
  <times/>
```
<ci>ahprt</ci>

```
53
```

```
<apply>
   <power/>
   <ci>PRPP</ci>
   <ci>fhprt1</ci>
  </apply>
  </apply>
  <apply>
   <power/>
  <ci>IMP</ci>
  <ci>fhprt2</ci>
 </apply>
 </apply>
 <apply>
 <power/>
 <ci>HX</ci>
 <ci>fhprt13</ci>
</apply>
</apply>
$reactions$hprt$exprLaw
ahprt * PRPP^fhprt1 * IMP^fhprt2 * HX^fhprt13
$reactions$hprt$strLaw
[1] "ahprt*PRPP^fhprt1*IMP^fhprt2*HX^fhprt13"
$reactions$hprt$law
function (r, p = NULL){
   ahprt = p['ahprt']fhprt1 = p['fhprt1"]fhprt2 = p['fhprt2"]fhprt13 = p['fhprt13"]HX = r["HX"]
   PRPP = r['PRPP"]IMP = r['IMP"]ahprt * PRPP^fhprt1 * IMP^fhprt2 * HX^fhprt13
}
<environment: 0x1af00b8>
$reactions$hx
$reactions$hx$id
[1] "hx"
$reactions$hx$reversible
[1] FALSE
```

```
$reactions$hx$reactants
[1] "HX"
$reactions$hx$parameters
     ahxfhx13
0.003793 1.120000
$reactions$hx$mathmlLaw
<apply>
\timestimes/>
 <ci>ahx</ci>
 <apply>
  <power/>
  <ci>HX</ci>
  <ci>fhx13</ci>
 \langle \rangle apply>
\langle /apply>
$reactions$hx$exprLaw
ahx * HX<sup>2</sup>fhx13
$reactions$hx$strLaw
[1] "ahx*HX^fhx13"
$reactions$hx$law
function (r, p = NULL)\left\{ \right.ahx = p["ahx"]f h x 13 = p["f h x 13"]HX = r["HX"]ahx * HX<sup>2</sup>fhx13
\mathcal{F}<environment: 0x2a15550>
$reactions$hxd
$reactions$hxd$id
[1] "hxd"
$reactions$hxd$reversible
[1] FALSE
$reactions$hxd$reactants
```

```
[1] "HX"
```

```
$reactions$hxd$products
[1] "Xa"
\verb|fracions$ hxd\verb|parameters|ahxd fhxd13
0.2754 0.6500
$reactions$hxd$mathmlLaw
\langle \text{apply} \rangle\timestimes/>
 <ci>ahxd</ci>
 <apply>
  <power/>
  <ci>HX</ci>
  <ci>fhxd13</ci>
 </apply>
\langle \rangle apply>
$reactions$hxd$exprLaw
ahxd * HX^*fhxd13$reactions$hxd$strLaw
[1] "ahxd*HX^fhxd13"
$reactions$hxd$law
function (r, p = NULL)\{ahxd = p['ahxd"]f h x d13 = p['f h x d13"]HX = r["HX"]ahxd * HX^{\text{th}}xd13
\mathcal{L}<environment: 0x2023e20>
$reactions$impd
\overbrace{\texttt{S} \texttt{reactions}} \texttt{\$impd\$id}[1] "impd"
$reactions$impd$reversible
[1] FALSE
$reactions$impd$reactants
[1] "IMP"
$reactions$impd$modifiers
```

```
[1] "GTP" "XMP"
$reactions$impd$products
[1] "XMP"
$reactions$impd$parameters
 aimpd fimpd2 fimpd7 fimpd8
1.2823 0.1500 -0.0900 -0.0300
$reactions$impd$mathmlLaw
<apply>
 <times/>
<apply>
 <times/>
 <apply>
  <times/>
  <ci>aimpd</ci>
  <apply>
   <power/>
   <ci>IMP</ci>
   <ci>fimpd2</ci>
  </apply>
  </apply>
  <apply>
  <power/>
   <ci>XMP</ci>
  <ci>fimpd7</ci>
 </apply>
 </apply>
 <apply>
 <power/>
 <ci>GTP</ci>
 <ci>fimpd8</ci>
</apply>
</apply>
$reactions$impd$exprLaw
aimpd * IMP^fimpd2 * XMP^fimpd7 * GTP^fimpd8
$reactions$impd$strLaw
[1] "aimpd*IMP^fimpd2*XMP^fimpd7*GTP^fimpd8"
$reactions$impd$law
function (r, p = NULL){
   aimpd = p['aimpd"]
```

```
fimpl2 = p['fimpd2"]fimpl7 = p['fimpl7"]fimpd8 = p['fimpd8"]IMP = r['IMP"]GTP = r['GTP"]XMP = r["XMP"]aimpd * IMP^fimpd2 * XMP^fimpd7 * GTP^fimpd8
\mathcal{F}<environment: 0x1cfc2c8>
$reactions$inuc
$reactions$inuc$id
[1] "inuc"
$reactions$inuc$reversible
[1] FALSE
$reactions$inuc$reactants
[1] "IMP"
$reactions$inuc$modifiers
[1] "Pi"
$reactions$inuc$products
[1] "HX"
$reactions$inuc$parameters
  ainuc finuc2 finuc18
0.9135 0.8000 -0.3600
$reactions$inuc$mathmlLaw
\langle \text{apply} \rangle\timestimes/>
<apply>
  \timestimes/>
  <ci>ainuc</ci>
  <apply>
  <power/>
   <ci>IMP</ci>
  <ci>finuc2</ci>
  </apply>
 </apply>
 <apply>
  <power/>
  <ci>Pi</ci>
```

```
<ci>finuc18</ci>
 </apply>
</apply>
$reactions$inuc$exprLaw
ainuc * IMP^finuc2 * Pi^finuc18
$reactions$inuc$strLaw
[1] "ainuc*IMP^finuc2*Pi^finuc18"
$reactions$inuc$law
function (r, p = NULL){
   \text{ainc} = \text{p}["\text{ainc}"]
   func2 = p['func2"]finuc18 = p["finuc18"]
   IMP = r['IMP']Pi = r['Pi"]ainuc * IMP^finuc2 * Pi^finuc18
}
<environment: 0x29826a8>
$reactions$mat
$reactions$mat$id
[1] "mat"
$reactions$mat$reversible
[1] FALSE
$reactions$mat$reactants
[1] "ATP"
$reactions$mat$modifiers
[1] "SAM"
$reactions$mat$products
[1] "SAM"
$reactions$mat$parameters
  amat fmat4 fmat5
7.2067 0.2000 -0.6000
$reactions$mat$mathmlLaw
<apply>
<times/>
```

```
<apply>
  <times/>
  <ci>amat</ci>
  <apply>
  <power/>
   <ci>ATP</ci>
   <ci>fmat4</ci>
  </apply>
 </apply>
 <apply>
  <power/>
  <ci>SAM</ci>
  <ci>fmat5</ci>
 </apply>
</apply>
$reactions$mat$exprLaw
amat * ATP^fmat4 * SAM^fmat5
$reactions$mat$strLaw
[1] "amat*ATP^fmat4*SAM^fmat5"
$reactions$mat$law
function (r, p = NULL){
   amat = p['amat"]frant4 = p['frant4"]frant5 = p['frnat5"]ATP = r['ATP"]SAM = r['SAM"]amat * ATP^fmat4 * SAM^fmat5
}
<environment: 0x20f72a8>
$reactions$polyam
$reactions$polyam$id
[1] "polyam"
$reactions$polyam$reversible
[1] FALSE
$reactions$polyam$reactants
[1] "SAM"
```
\$reactions\$polyam\$products

```
[1] "Ade"
$reactions$polyam$parameters
 apolyam fpolyam5
   0.29 0.90
$reactions$polyam$mathmlLaw
<apply>
<times/>
<ci>apolyam</ci>
<apply>
 <power/>
 <ci>SAM</ci>
 <ci>fpolyam5</ci>
</apply>
</apply>
$reactions$polyam$exprLaw
apolyam * SAM^fpolyam5
$reactions$polyam$strLaw
[1] "apolyam*SAM^fpolyam5"
$reactions$polyam$law
function (r, p = NULL){
    apolyam = p["apolyam"]
   fpolyam5 = p["fpolyam5"]
   SAM = r['SAM"]apolyam * SAM^fpolyam5
}
<environment: 0x1f2de18>
$reactions$prpps
$reactions$prpps$id
[1] "prpps"
$reactions$prpps$reversible
[1] FALSE
$reactions$prpps$reactants
[1] "R5P"
$reactions$prpps$modifiers
[1] "ATP" "GTP" "Pi" "PRPP"
```

```
$reactions$prpps$products
[1] "PRPP"
$reactions$prpps$parameters
  aprpps fprpps1 fprpps4 fprpps8 fprpps17 fprpps18
   0.90 -0.03 -0.45 -0.04 0.65 0.70
$reactions$prpps$mathmlLaw
<apply>
<times/>
 <apply>
 <times/>
  \langleapply\rangle<times/>
   <apply>
   <times/>
   <apply>
    <times/>
    <ci>aprpps</ci>
    <apply>
     <power/>
     <ci>PRPP</ci>
     <ci>fprpps1</ci>
    </apply>
    </apply>
    <apply>
    <power/>
    <ci>ATP</ci>
    <ci>fprpps4</ci>
   </apply>
   </apply>
   <apply>
    <power/>
   <ci>GTP</ci>
   <ci>fprpps8</ci>
   </apply>
  </apply>
  <apply>
  <power/>
   <ci>R5P</ci>
   <ci>fprpps17</ci>
 </apply>
 </apply>
 <apply>
```
<power/>

```
<ci>Pi</ci>
 <ci>fprpps18</ci>
</apply>
</apply>
$reactions$prpps$exprLaw
aprpps * PRPP^fprpps1 * ATP^fprpps4 * GTP^fprpps8 * R5P^fprpps17 *
    Pi<sup>of</sup>prpps18
$reactions$prpps$strLaw
[1] "aprpps*PRPP^fprpps1*ATP^fprpps4*GTP^fprpps8*R5P^fprpps17*Pi^fprpps18"
$reactions$prpps$law
function (r, p = NULL){
   aprpps = p["aprpps"]
   fprpps1 = p['fprpps1"]fprpps4 = p['fprpps4"]{\tt fprpps8} = {\tt p['fprpps8"]}fprpps17 = p['fprpps17"]fprpps18 = p['fprpps18"]R5P = r['R5P"]ATP = r['ATP"]GTP = r['GTP"]Pi = r['Pi"]PRPP = r['PRPP"]aprpps * PRPP^fprpps1 * ATP^fprpps4 * GTP^fprpps8 * R5P^fprpps17 *
        Pi^fprpps18
}
<environment: 0x17d5c98>
$reactions$pyr
$reactions$pyr$id
[1] "pyr"
$reactions$pyr$reversible
[1] FALSE
$reactions$pyr$reactants
[1] "PRPP"
$reactions$pyr$parameters
 apyr fpyr1
1.2951 1.2700
```

```
$reactions$pyr$mathmlLaw
<apply>
<times/>
 <ci>apyr</ci>
 <apply>
 <power/>
 <ci>PRPP</ci>
 <ci>fpyr1</ci>
</apply>
</apply>
$reactions$pyr$exprLaw
apyr * PRPP^fpyr1
$reactions$pyr$strLaw
[1] "apyr*PRPP^fpyr1"
$reactions$pyr$law
function (r, p = NULL){
   apyr = p['apyr']fpyr1 = p['fpyr1"]PRPP = r["PRPP"]apyr * PRPP^fpyr1
}
<environment: 0x211ac20>
$reactions$rnaa
$reactions$rnaa$id
[1] "rnaa"
$reactions$rnaa$reversible
[1] FALSE
$reactions$rnaa$reactants
[1] "RNA"
$reactions$rnaa$products
[1] "ATP"
$reactions$rnaa$parameters
 arnaa frnan11
0.06923 1.00000
```
\$reactions\$rnaa\$mathmlLaw

```
<apply>
<times/>
 <ci>arnaa</ci>
 <apply>
 <power/>
 <ci>RNA</ci>
 <ci>frnan11</ci>
 </apply>
</apply>
$reactions$rnaa$exprLaw
arnaa * RNA^frnan11
$reactions$rnaa$strLaw
[1] "arnaa*RNA^frnan11"
$reactions$rnaa$law
function (r, p = NULL)
{
   arnaa = p["arnaa"]
   frnan11 = p['frnan11"]RNA = r["RNA"]
   arnaa * RNA^frnan11
}
<environment: 0x1e06d68>
$reactions$rnag
$reactions$rnag$id
[1] "rnag"
$reactions$rnag$reversible
[1] FALSE
$reactions$rnag$reactants
[1] "RNA"
$reactions$rnag$products
[1] "GTP"
$reactions$rnag$parameters
 arnag frnan11
0.04615 1.00000
$reactions$rnag$mathmlLaw
<apply>
```

```
<times/>
 <ci>arnag</ci>
 <apply>
 <power/>
 <ci>RNA</ci>
 <ci>frnan11</ci>
 </apply>
</apply>
$reactions$rnag$exprLaw
arnag * RNA^frnan11
$reactions$rnag$strLaw
[1] "arnag*RNA^frnan11"
$reactions$rnag$law
function (r, p = NULL)
{
   array = p['arnag']frnan11 = p['frnan11"]RNA = r['RNA"]arnag * RNA^frnan11
}
<environment: 0x1b29260>
$reactions$trans
$reactions$trans$id
[1] "trans"
$reactions$trans$reversible
[1] FALSE
$reactions$trans$reactants
[1] "SAM"
$reactions$trans$products
[1] "ATP"
$reactions$trans$parameters
atrans ftrans5
8.8539 0.3300
$reactions$trans$mathmlLaw
<apply>
<times/>
```

```
<ci>atrans</ci>
 <apply>
 <power/>
 <ci>SAM</ci>
  <ci>ftrans5</ci>
 </apply>
</apply>
$reactions$trans$exprLaw
atrans * SAM^ftrans5
$reactions$trans$strLaw
[1] "atrans*SAM^ftrans5"
$reactions$trans$law
function (r, p = NULL){
   atrans = p["atrans"]
   ftrans5 = p['ftrans5']SAM = r['SAM"]atrans * SAM^ftrans5
}
<environment: 0x20e7390>
$reactions$ua
$reactions$ua$id
[1] "ua"
$reactions$ua$reversible
[1] FALSE
$reactions$ua$reactants
[1] "UA"
$reactions$ua$parameters
     aua fua16
8.744e-05 2.210e+00
$reactions$ua$mathmlLaw
<apply>
<times/>
 <ci>aua</ci>
 <apply>
 <power/>
```
<ci>UA</ci>

```
<ci>fua16</ci>
 </apply>
</apply>
$reactions$ua$exprLaw
aua * UA^fua16
$reactions$ua$strLaw
[1] "aua*UA^fua16"
$reactions$ua$law
function (r, p = NULL){
   aua = p["aua"]
   fua16 = p["fua16"]
   UA = r['UA"]aua * UA^fua16
}
<environment: 0x1f25518>
$reactions$x
$reactions$x$id
[1] "x"
$reactions$x$reversible
[1] FALSE
$reactions$x$reactants
[1] "Xa"
$reactions$x$parameters
   ax fx14
0.0012 2.0000
$reactions$x$mathmlLaw
<apply>
<times/>
<ci>ax</ci>
<apply>
 <power/>
 <ci>Xa</ci>
 \langleci>fx14</ci>
 </apply>
```

```
</apply>
```

```
$reactions$x$exprLaw
ax * Xa^fx14
$reactions$x$strLaw
[1] "ax*Xa^fx14"
$reactions$x$law
function (r, p = NULL){
    ax = p['ax"]f x 14 = p['f x 14"]Xa = r[["Xa"]ax * Xa^fx14
}
<environment: 0x21ef658>
$reactions$xd
$reactions$xd$id
[1] "xd"
$reactions$xd$reversible
[1] FALSE
$reactions$xd$reactants
[1] "Xa"
$reactions$xd$products
[1] "UA"
$reactions$xd$parameters
  axd fxd14
0.949 0.550
$reactions$xd$mathmlLaw
<apply>
<times/>
 <ci>axd</ci>
 <apply>
 <power/>
  <ci>Xa</ci>
  \langleci>fxd14</ci>
 </apply>
</apply>
```
\$reactions\$xd\$exprLaw

```
axd * Xa^fxd14
$reactions$xd$strLaw
[1] "axd*Xa^fxd14"
$reactions$xd$law
function (r, p = NULL){
   axd = p['axd"]fxd14 = p['fxd14"]Xa = r["Xa"]
   axd * Xa^fxd14
}
<environment: 0x1ff9260>
$htmlNotes
<notes>
 <body xmlns="http://www.w3.org/1999/xhtml">
  pThis is a purine metabolism model that is geared toward studies of gout.p<p>The model is fully described in Curto et al., MBSC 151 (1998) pp 1-49</p>
  <p>The model uses Generalized Mass Action (GMA;i.e. power law) descriptions of reaction rate laws.</p>
  <p>Such descriptions are local approximations that assume independent substrate binding.</p>
  < p / >p>The de novo purine flux vden= 2.39 is in umole/min/KG, i.e. 2.4*60=144 uM/h if we let qp>liter of water. Morrison and Allegra (JBC, 1989) have vden at 650 uM/h (model) and 415
  pThe IC' s below have been set to the system' s steady state.ppThe units in this model are micromolar(uM) and minutes.pp>A cell volume of 1 is used so that amounts and concentrations are the same thing.p>A</body>
</notes>
attr(,"class")
```

```
[1] "SBML"
```